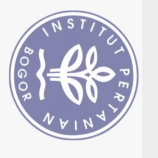

## **DAFTAR ISI**

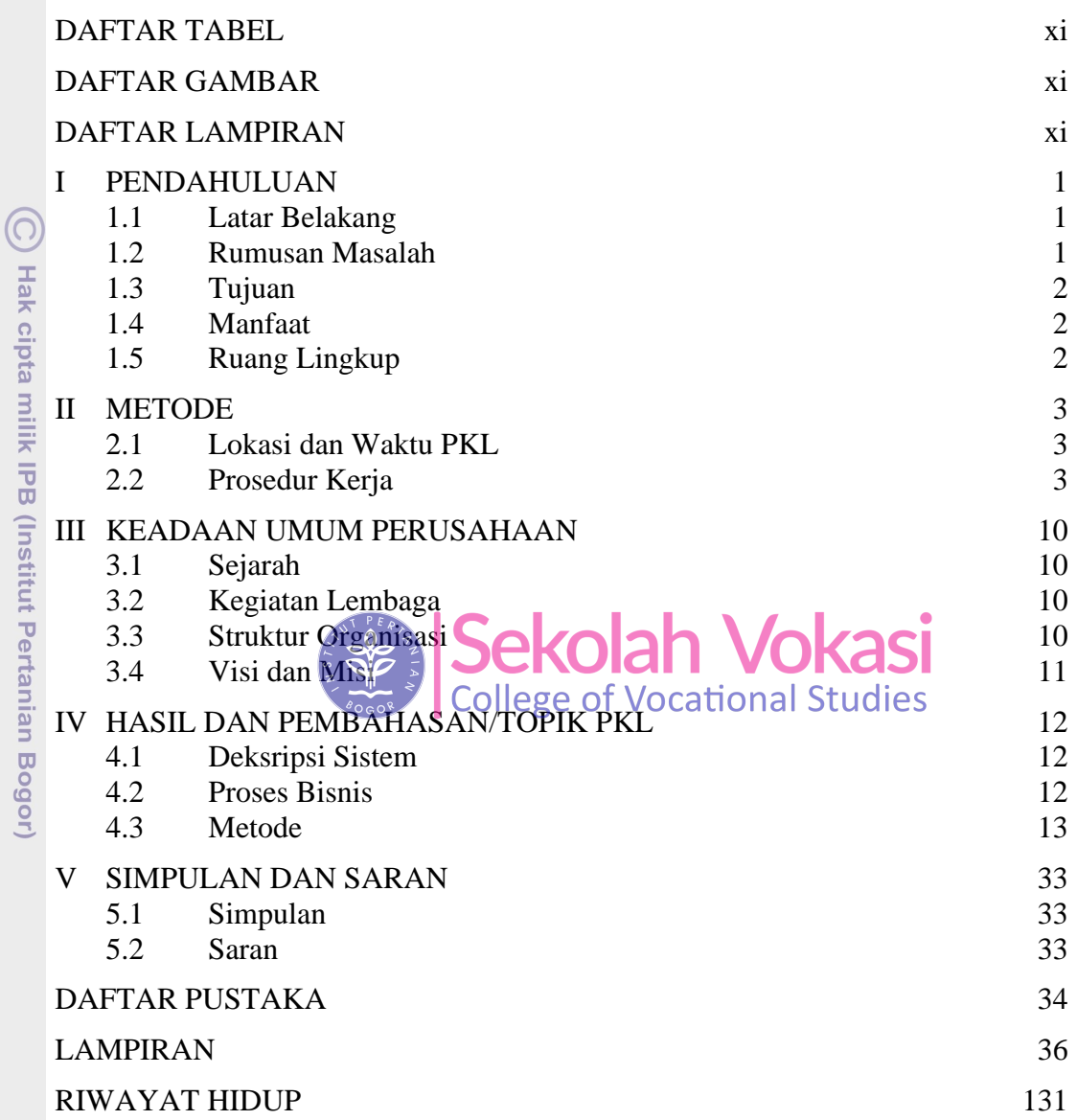

Bogor Agricultural University

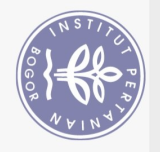

## **DAFTAR TABEL**

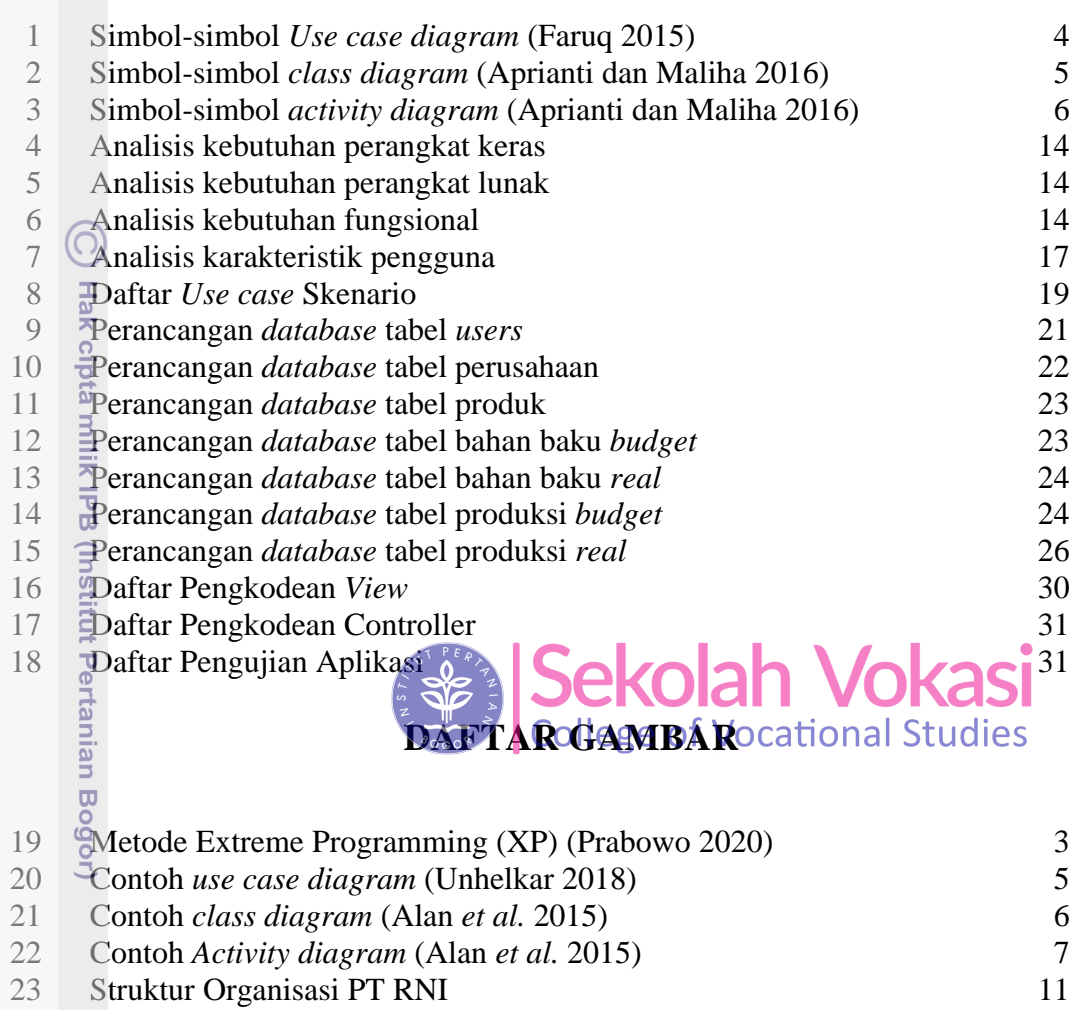

## **DAFTAR LAMPIRAN**

 Proses Bisnis Lama 13 Proses Bisnis Baru 13 *Use case diagram* Admin 18 *Use case diagram* Pegawai 19 *Class Diagram* 21 Tampilan *Query Builder* di *Controller* 28 Tampilan Model *User* 29 Tampilan *Database* PostgreSQL 29 Tabel pada *database* 30

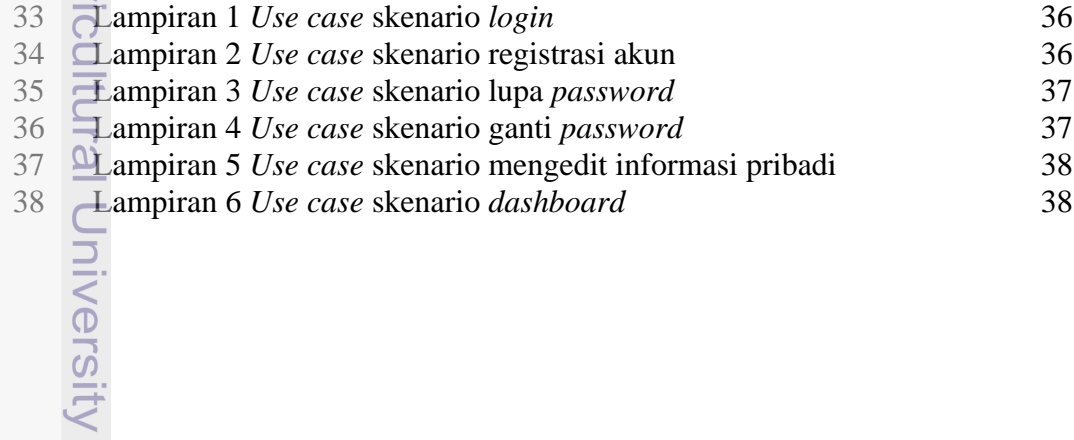

2. Dilarang mengumumkan dan memperbanyak sebagian atau seluruh karya tulis ini dalam bentuk apapun tanpa izin IPB Hak Cipta Dilindungi Undang-Undang<br>. Dilarang mengutip sebagian atau seluruh karya tulis ini tampa mencantumkan dan menyebutkan sumber:<br>b. Pengutipan hanya untuk kepentingan pendidikan, penelitian, penulisan karya ilmiah,

ú

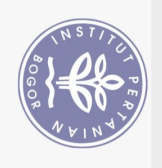

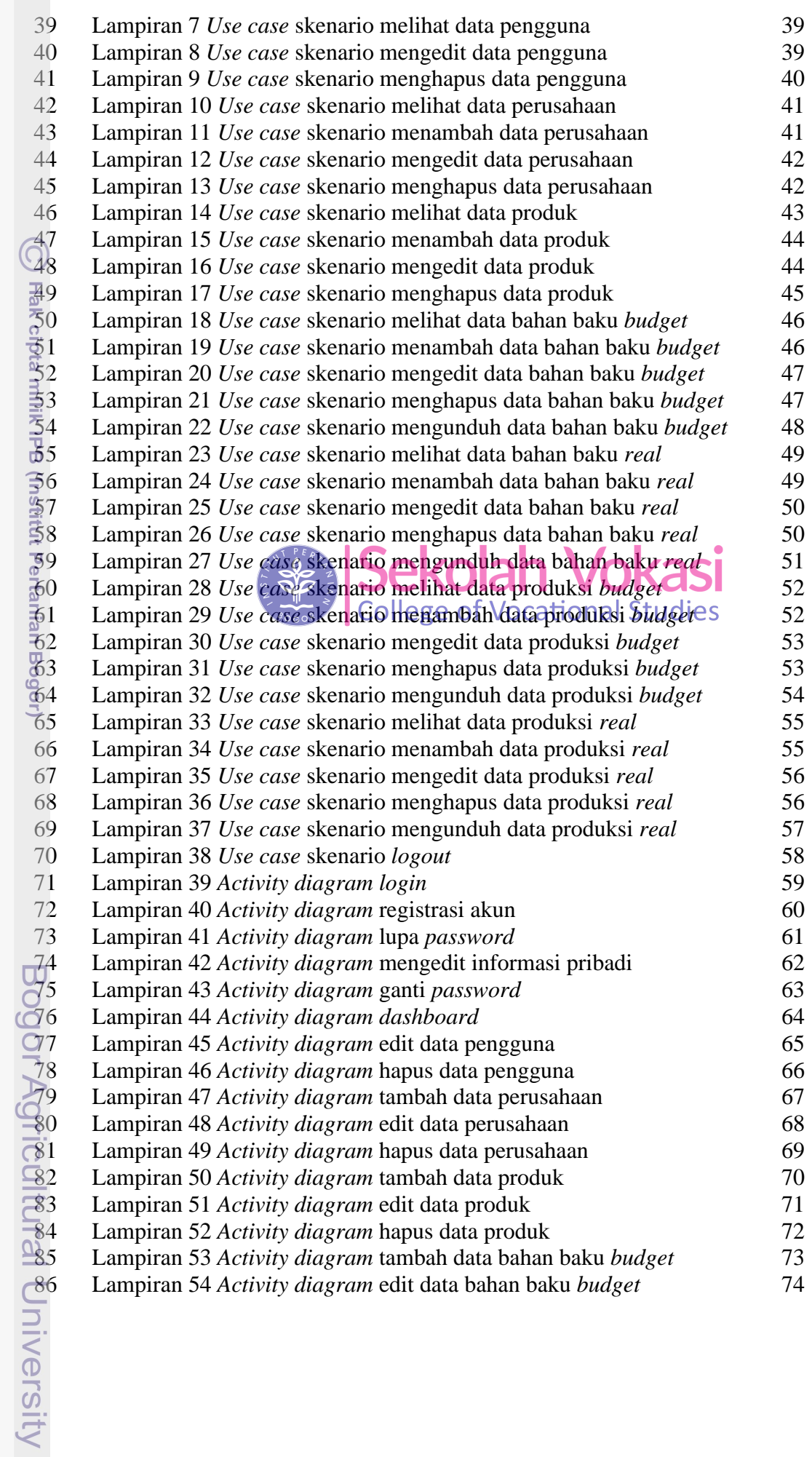

Hak Cipta Dilindungi Undang-Undang<br>1. Dilarang mengutip sebagian atau seluruh karya tulis ini tanpa mencantumkan dan menyebutkan sumber:<br>6. Pengutipan hanya untuk kepentingan pendidikan, penelitian, penulisan karya ilmiah,

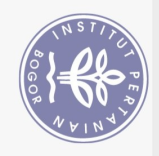

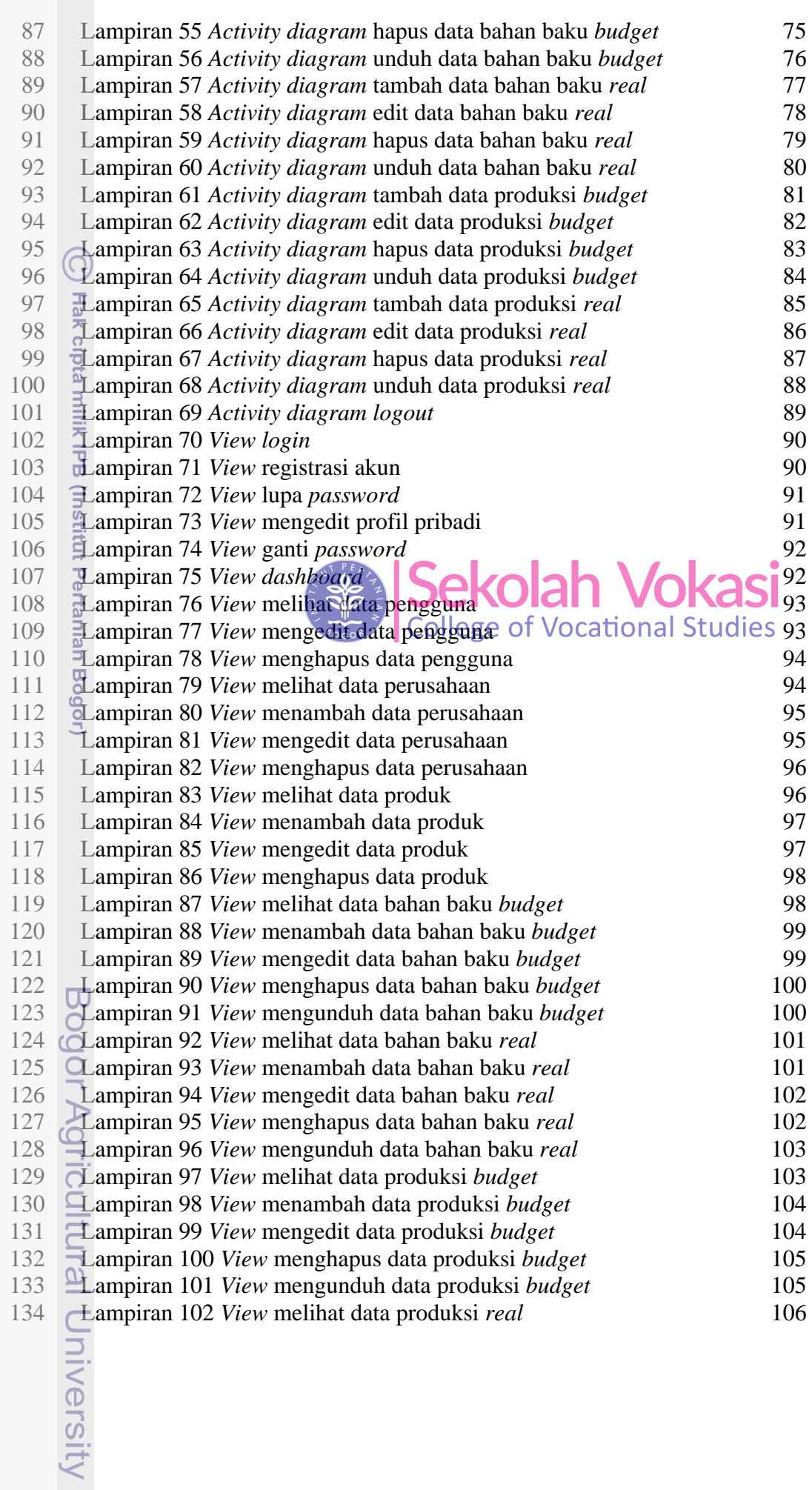

Hak Cipta Dilindungi Undang-Undang<br>1. Dilarang mengutip sebagian atau seluruh karya tulis ini tanpa mencantumkan dan menyebutkan sumber:<br>6. Pengutipan hanya untuk kepentingan pendidikan, penelitian, penulisan karya ilmiah,

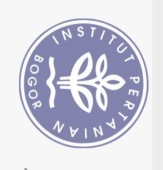

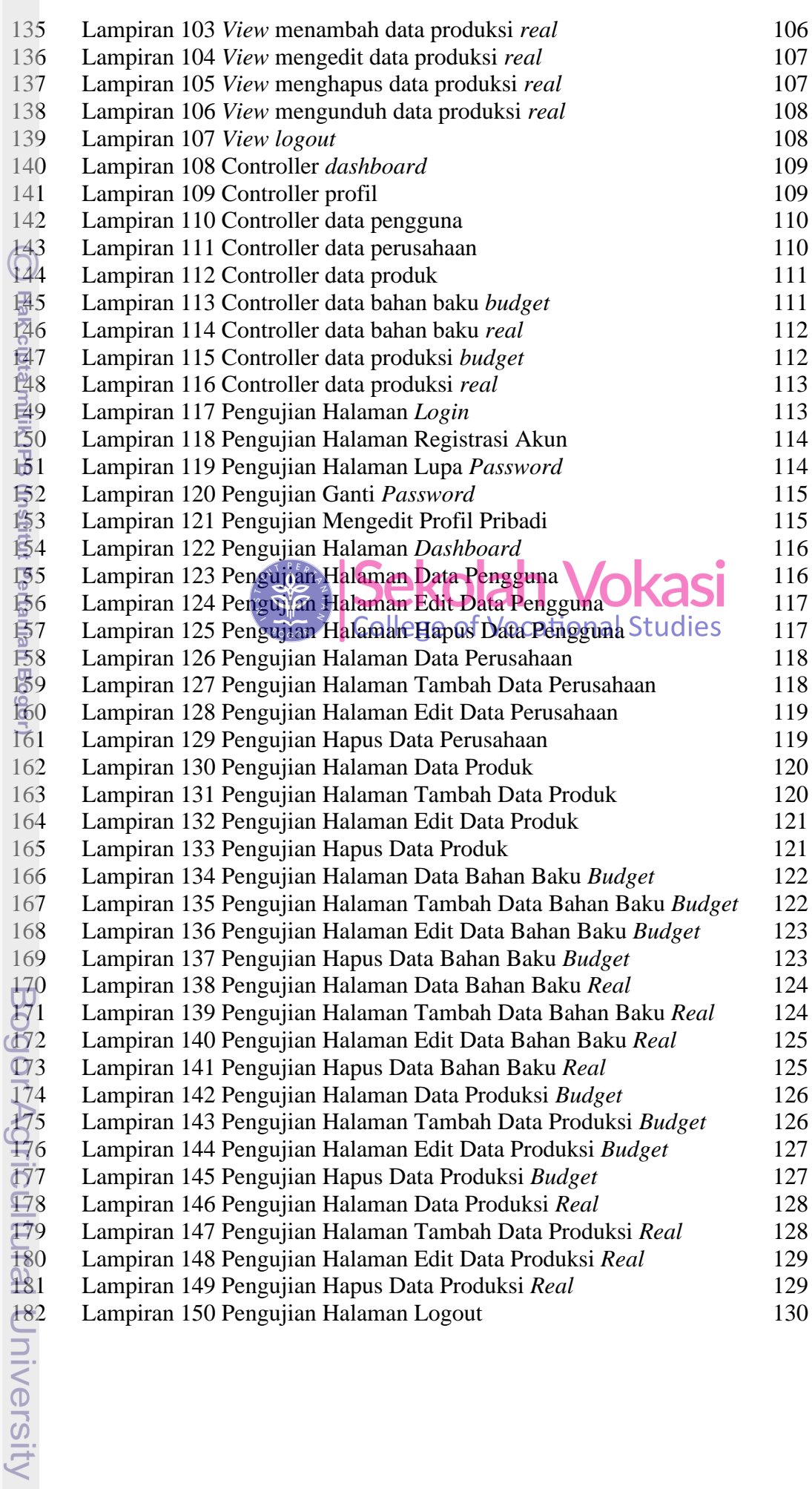

Hak Cipta Dilindungi Undang-Undang<br>1. Dilarang mengutip sebagian atau seluruh karya tulis ini tanpa mencantumkan dan menyebutkan sumber:<br>6. Pengutipan hanya untuk kepentingan pendidikan, penelitian, penulisan karya ilmiah,

2. Dilarang mengumumkan dan memperbanyak sebagian atau seluruh karya tulis ini dalam bentuk apapun tanpa izin IPB.